## **Ошибка сборки iOS приложений с использованием CSP**

1) В вашем проекте в папке Frameworks найдите фреймворк CPROCSP. Свойства фреймворка во вкладке Signature содержат информацию о подписи и показывают следующую ошибку:

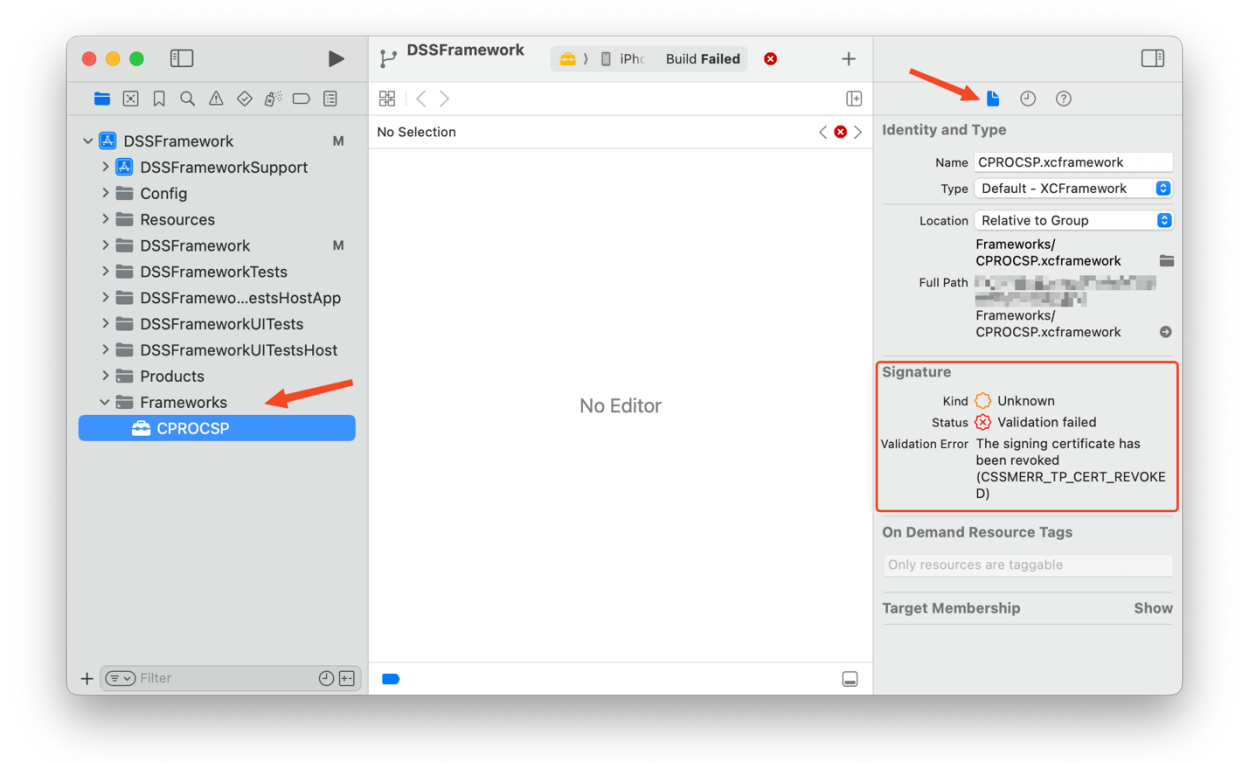

2) При попытке сборки с таким приложением получаем следующее сообщение с невозможностью завершить сборку проекта.

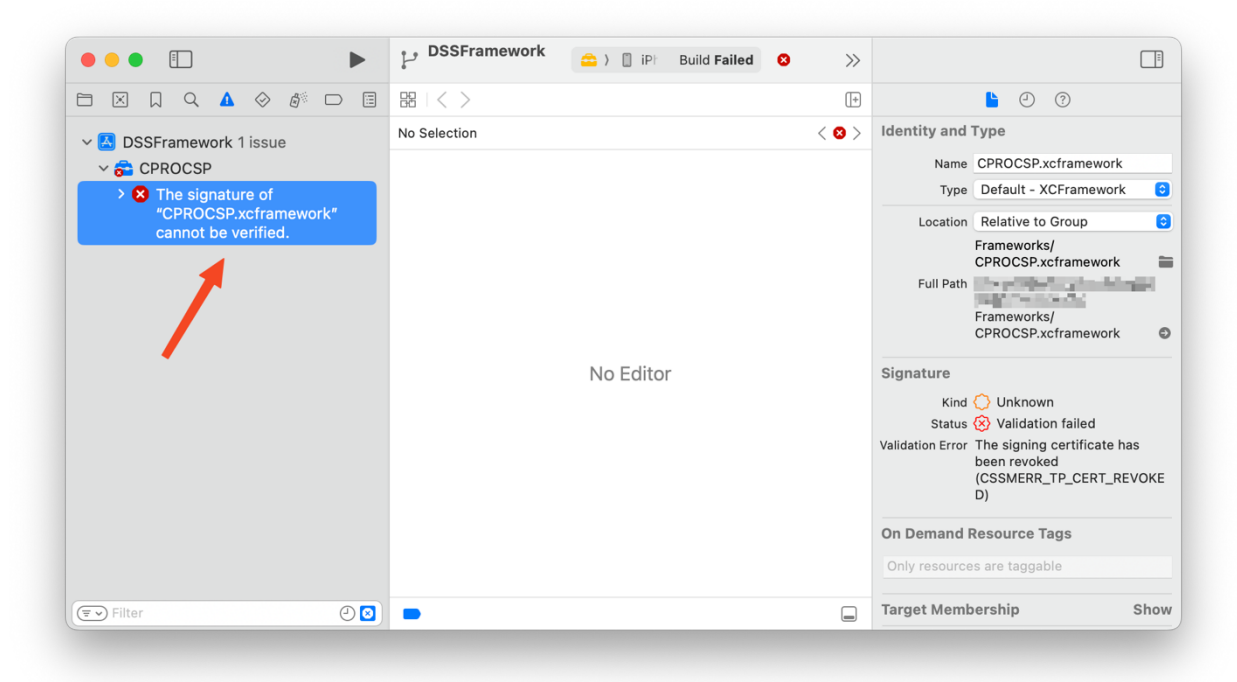

Получаем следующее сообщение:

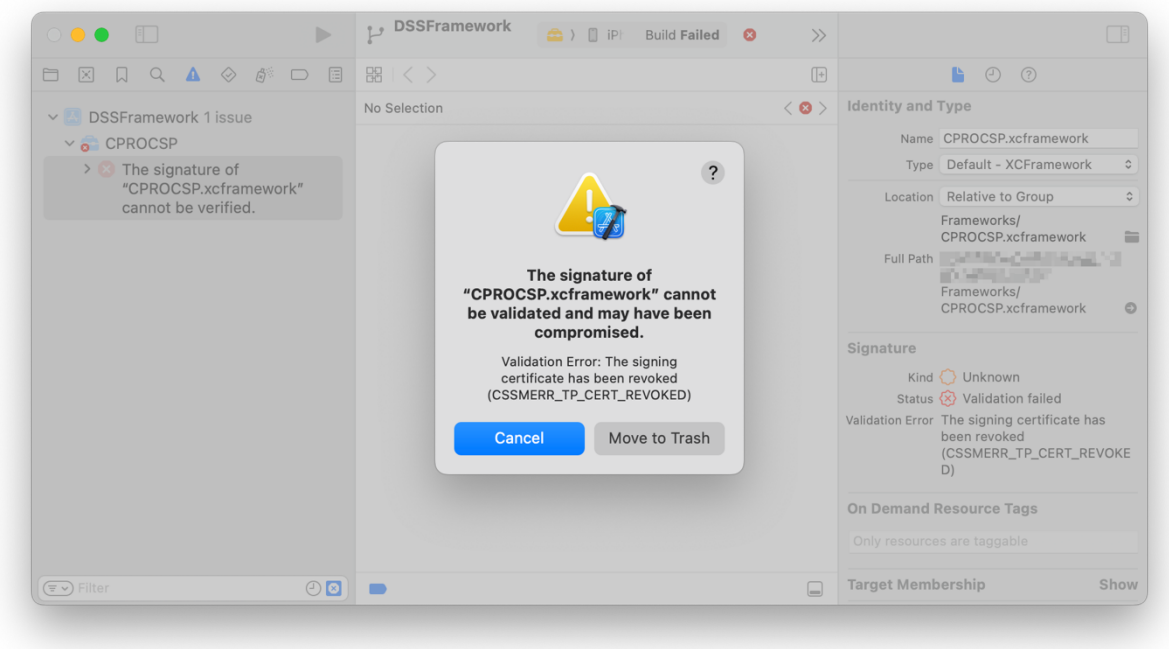

3) Загрузите новую версию фреймворка в которой отсутствует подпись пакета. Вкладка подписи фреймворка должны выглядеть следующим образом:

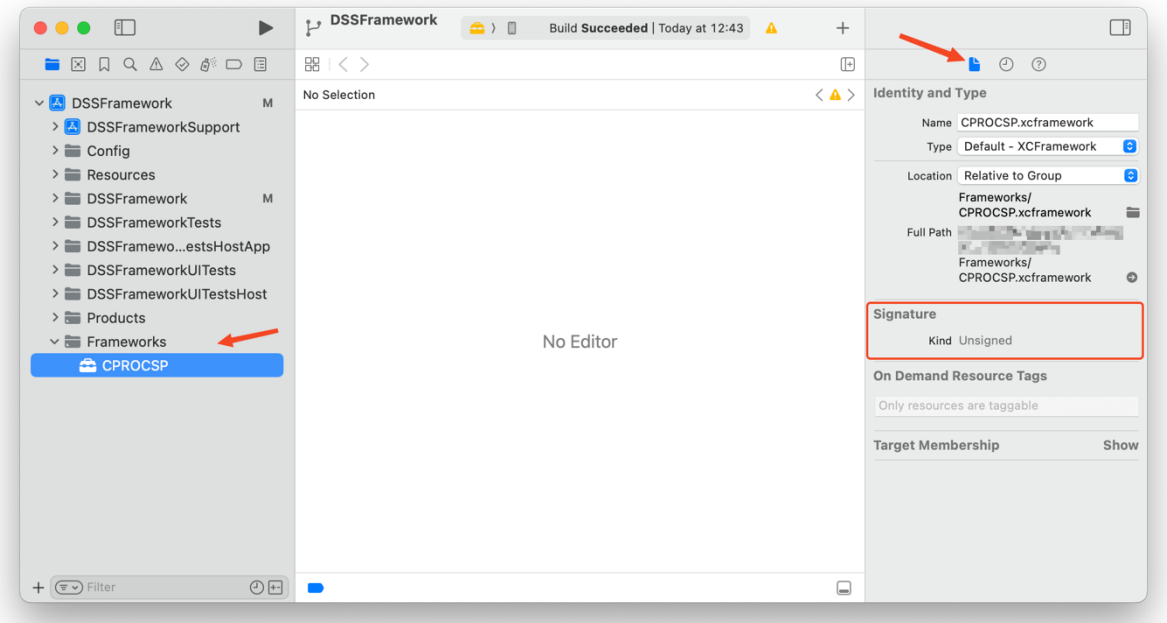